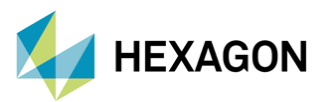

# **CRADLE CFD İLE KARARLI HAL AKIŞTA**

# **TOPOLOJİ OPTİMİZASYONU**

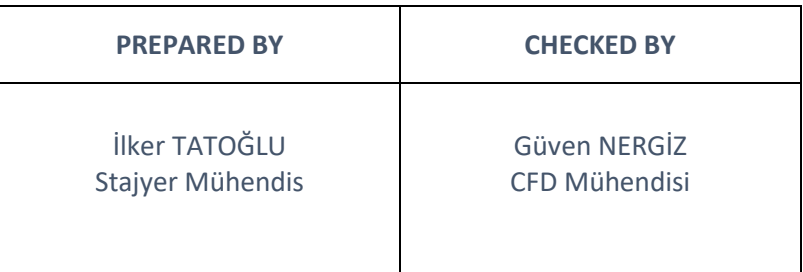

Tarih: 28/09/2022

# **Genel Şema**

Hesaplamalı Akışkanlar Dinamiği'nde çözüm yapılırken tasarım alanının doğru seçilip verimli kullanımı büyük bir önem arz etmektedir. Günümüzde, geleneksel yöntemlerle yapılan tasarımlar yavaş yavaş yerini topoloji optimizasyonuyla yapılan tasarımlara bırakmaya başlamıştır. Bunun sebebi, geleneksel yöntemler tasarımcıların deneyimine, sezgisine ve yaratıcılığına dayanmaktadır. Bu durum, tasarımın tasarımcı tarafından farkında olmasa bile kısıtlanmasına ve yeni tasarım denemelerinin az olmasına sebep olmaktadır. Topoloji optimizasyonunun avantajı burada gerçekleşmektedir. Bu sayede tasarımcılar, deneyimlerini ve yaratıcılıklarını yeni fikirleri test etmek için daha rahat test edebilmektedir. Bu duruma örnek vermek gerekirse, günümüzde spor araçların fren disklerinin soğutulması için olan hava girişleri, ilk önce geleneksel tasarımla tasarlanıp sonrasında topoloji optimizasyonu ile geliştirilmeye başlanmıştır. Bu sayede, havanın hava girişinden girip fren diskine ulaşıncaya kadar ki ilerlediği yolda basınç kayıpları düşürülüp, daha verimli bir tasarım ortaya çıkarılmıştır.

scSTREAM kararlı hal topoloji optimizasyonunu 2 aşamada gerçekleştir.

- 1. Başlangıç tasarımına göre kararlı hal akış alanının hesaplanması.
- 2. İlk adımda elde edilen akış alanının tekrardan başlatılıp optimal tasarım aranması.

Bu işlemin nasıl gerçekleştiğinin daha iyi anlaşılabilmesi için Şekil 1 incelenebilir. Şekil 1 incelendiğinde görülen n<sub>rs</sub>, tekrar eden döngünün başlangıcını temsil etmektedir. Bu şemaya incelerken bazı önemli bilgilerin dikkate alınması gerekmektedir. Bunlar şu şekilde sıralanabilir:

• İlk döngü tekrarında 4. aşama olan tasarımın Optimizer ile güncellemesi basamağı atlanmaktadır. Bunun sebebi bu işlemin gerçekleştirilebilmesi için Sensitivity dağılımına ihtiyaç duyulmaktadır ancak bu aşama henüz hesaplanmamıştır.

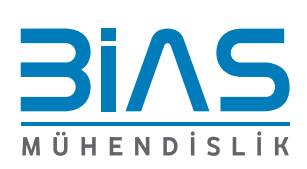

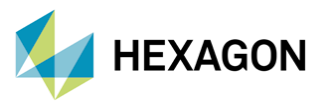

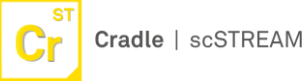

- 5. aşama olan Primal denklemlerin çözümü de ilk döngü tekrarında atlanmaktadır çünkü tasarım henüz değişmemiştir. Aynı zamanda bu adım tasarımın önemli bir derecede değişmesi durumunda iterasyona ihtiyaç duyabilir. Bu yüzden bu adımda doğrusal olmayan döngü koyulmuştur.
- Bu prosedürler gerçekleştikten sonra her döngünün sonunda, tasarımın Synchronized dağılımı, akış şeması ve Sensitivity'si elde edilir.

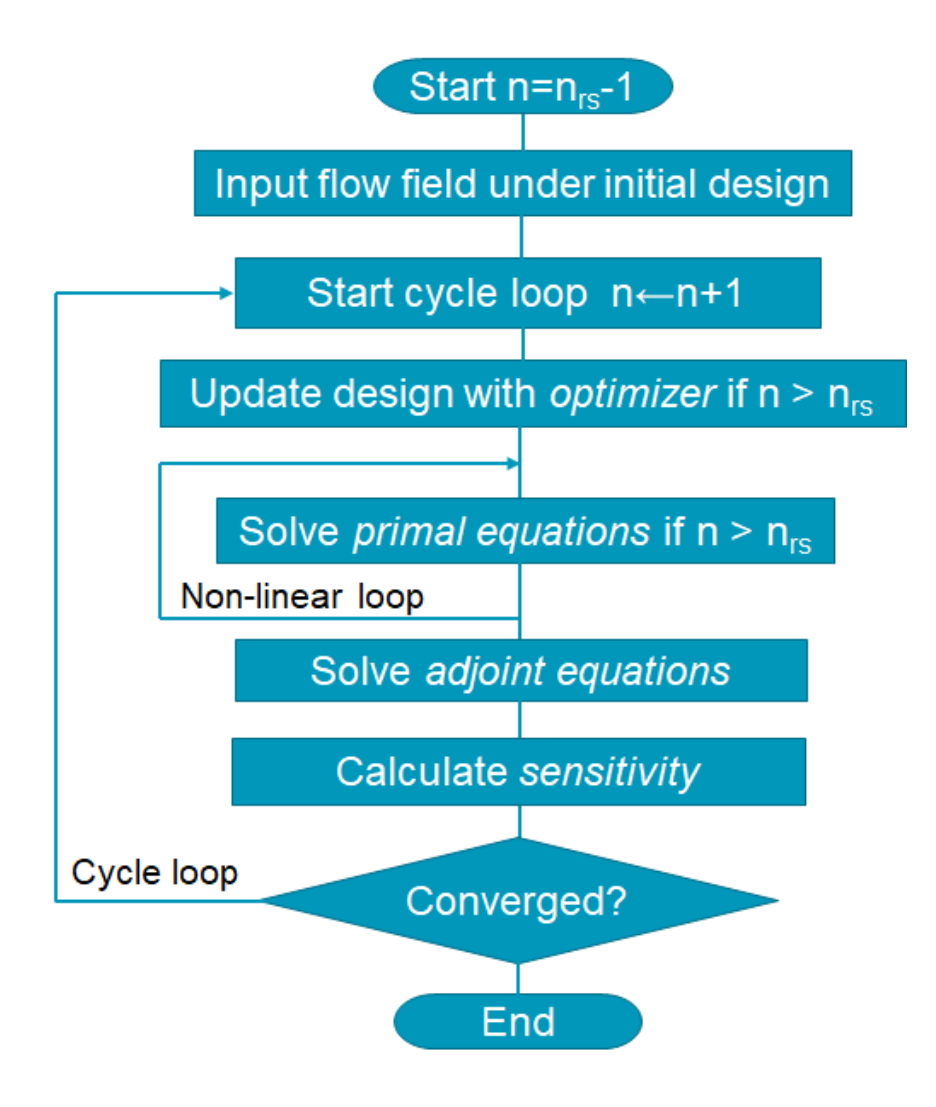

Şekil 1. Topoloji Optimizasyonunun Akış Şeması

### **Eşitsizlikle Kısıtlanın Optimizasyon Problemi**

Topoloji optimizasyonun bu başlık altında aşağıda sıralanan denklemlerle açıklanabilir.

$$
min_{\gamma} C(\gamma, \mathbf{U}(\gamma)) \tag{1}
$$

Bağlı olduğu denklemler:

$$
R(\gamma, U(\gamma)) = 0
$$
 (2)

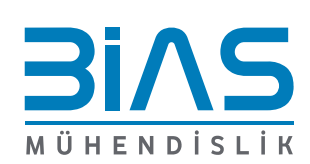

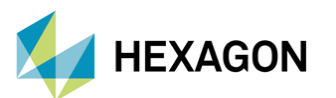

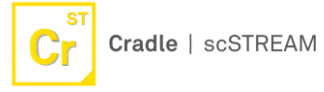

$$
g_i(\gamma) \le 0, \forall i = 1, \dots, M \tag{3}
$$

$$
h_j(\gamma, \mathbf{U}(\gamma)) \le 0, \forall j = 1, \dots N \tag{4}
$$

$$
\gamma_{min} \le \gamma \le \gamma_{max} \tag{5}
$$

- : Objektif fonksiyonu
- : Değişken
- $\gamma$  : Tasarım Parametresi

Bu denklemler mühendislik açısından bakıldığında, sistemin performansını mümkün olduğunca yüksek tutarken aynı zamanda optimal tasarımın bulunması şeklinde yorumlanabilir. Unutulmamalıdır ki optimizasyon problemleri matematiksel açıdan küçültme problemi olarak görülür, bu yüzden büyük değerler daha iyi performans gösterdiği indeksler için indeksin ya tersi alınmalıdır ya da işaretinin tersine çevrilmesi gerekmektedir. Denklem (2)'de durum değişkenlerinin ve tasarım değişkenlerinin birbirini sağlamak zorunda olduğunu belirtir. Bu denklem Korunum Denklemlerinin kalanları olarak da görülebilir. Bu yüzden, denklem (2)'nin anlattığı şey, U Korunum Denklemlerinin çözümü olmak zorundadır. Denklem (3) ve (4),  $M$  ve  $N$  koşullarının var olabildiği durumlarda eşitsizlikle kısıtlanın koşulları belirtir. Denklem (3) sadece tasarım parametrelerine bağlı olan bir durum, bu denklem tasarımın yapılabilirliği ile ilgili kısıtlama olarak kabul edilebilir. Durum değişkenlerine bağlı olan denklem (4) ise tasarım performansı ile ilgili kısıtlama olarak kabul edilebilirken aynı zamanda objektif fonksiyonu olarak da yorumlanabilir. Son olarak denklem (5)'de bulunan alt ve üst sınırları temsil eden  $\gamma_{min}$  ve  $\gamma_{max}$ , topoloji optimizasyonundan bağımsız olarak hesaplanabilir. Bu işlem bir sonraki başlıkta açıklanacaktır.

# **MMA (Metod of Moving Asymptotes)**

scSTREAM topoloji optimizasyonun yaparken MMA metodunu kullanmaktadır ve bu metot daha çok büyük yapılı problemler için kullanılmaktadır. MMA metodununum hesaplanması için denklem (1)'den C objektif foksiyonunun, denklem (3) ve (4)'den  $g_i$  ve  $h_j$ 'nin  $\gamma$  tasarım parametresine göre türevlerine ihtiyac duyulmaktadır. Bu türevlerden  $\frac{dC}{d\gamma}$ , objektif fonksiyonunun tasarım parametresi üzerindeki hassaslığı olarak isimlendirilir. Aynı şekilde $\frac{dh_j}{d\gamma}$ ,kısıtlama koşullarının tasarım parametresi üzerindeki hassaslığı olarak isimlendirilir.

# **Adjoint Metodu**

Hassaslık analizi yapılırken yalnızca amaç fonksiyonunun tasarım parametrelerine açık bağımlılığına değil, aynı zamanda Korunum Denkleminin (2) çözümü olan durum değişkenleri yoluyla dolaylı bağımlılığa da ihtiyacı vardır. Bunun başarılabilmesi için aşağıda basitçe açıklanmış olan Lagrange Çarpanı metodunu kullanan Adjoint metodu (aynı zamanda Adjoint değişken metodu olarak da isimlendirilen metot) kullanılır. Bu metotta Lagrangian fonksiyonu  $\mathcal L$  olarak ve Adjoint değişkeni olan  $\lambda$  çarpan olarak tanımlanır.

$$
\mathcal{L} = C(\gamma, \mathbf{U}(\gamma)) + \lambda^T R(\gamma, \mathbf{U}(\gamma))
$$
\n(6)

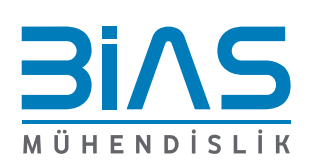

3

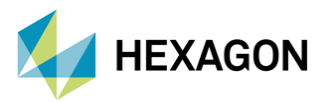

Gerekli matematiksel işlemler gerçekleştirildikten sonra denklem (6)'yı aşağıdaki şekilde yazabiliriz.

$$
\frac{dC}{dy} = \frac{\partial C}{\partial \gamma} + \frac{\partial \mathbf{R}^T}{\partial \mathbf{U}} \lambda \tag{7}
$$

Adjoint metodunun ve Sensitivity analizinin nasıl yapıldığına dair daha detaylı bilgiler için 'ScSTREAM User's Guide Basics of CFD Analysis' kitabının Useful Functions başlığı altında Topology Optimization alt başlığı içindeki Sensitivity Analysis kısmına bakmanız önerilir çünkü bu dökümanda bu konu üstünde daha fazla açıklama yapılmayacaktır.

## **Porosity-Based Topoloji Optimizasyonu**

Sonlu hacim metoduyla topoloji optimizasyonu yapılırken birçok tasarım gösterme şekli bulunmaktadır. scSTREAM bunlardan biri olan Porosity-Based topoloji optimizasyonu metodunu kullanmaktadır. Bu metotta her kontrol hacmine Porosity olarak adlandırılan değişken tanımlanmaktadır ve bu değişken eğer kontrol hacmi tamamen boş ise sıfır, tamamen akışkanla kaplıysa bir ve son olarak eğer içinde katı-akışkan ortak yüzeyi içeriyorsa bu iki değer arasında bir değer almaktadır. Bu metodun benzeri olan Density-Based topoloji optimizasyonu metodu yapısal analizde zaten kullanılmaktadır. Akışkanlar dinamiğinde sıkıştırılabilir akışlarda yoğunlukla kullanılan ve bilinen Density-Based çözüm yöntemiyle karışmaması amacıyla bu metoda bu isim verilmiştir. Bu metot ile topoloji analizi yapılırken hesaplamaların sonucunda üretilebilecek bir tasarımın ortaya çıkarılması önemlidir. Bu yüzden üretilemeyecek veya istenmeyen tasarımların ortaya çıkmasını engellemek amacıyla kullanılan çözüm yöntemleri kabaca 'filtre' ve 'izdüşüm' olarak sınıflandırılmaktadır.

#### **Filtre**

Filtre, tasarımda anlamlı olan en küçük uzunluk ölçeğini belirterek çözümün ağ yapısına olan bağımlılığını ortadan kaldırma işlemidir. Bu uzunluk ölçeğine filtre yarıçapı denir. Eğer uzunluk ölçeği ağ yapısının eleman uzunluğundan daha küçük olursa, bu durum numerik analizde bir anlam ifade etmez bu yüzden filtre yarıçapı ağ yapısının eleman uzunluğuna benzer veya daha büyük olmalıdır. Filtrenin yaptığı işlem daha kolay anlaşılabilmesi için şu şekilde anlatılabilir; her kontrol hacminde, filtre yarıçapı mesafesinde bulunan komşu kontrol hacimlerinin Porosity ortalaması alınmaktadır. Bu işlem iki şekilde yapılabilir, bunlar 'Convolution Product' kullanmak veya Helmholtz-Type kısmi diferansiyel denklemlerin çözülmesidir. 'Convolution Product' kullanılarak filtrelenmiş Porosity ( $\tilde{\gamma}$ ) her kontrol hacmindeki orijinal Porosity  $(y)$  kullanılarak aşağıda gösterildiği gibi hesaplanabilir.

$$
\widetilde{\gamma}_i = \frac{\sum_j w_{ij} V_j \gamma_j}{\sum_j w_{ij} V_j} \tag{8}
$$

$$
w_{ij} = max \left[ 0, 1 - \frac{\|x_j - x_i\|}{R} \right]
$$
 (9)

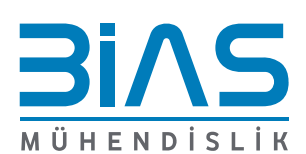

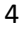

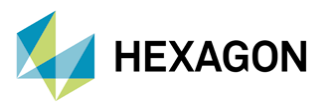

 $V_i$ : Kontrol hacmi  $i$  nin hacmi  $w_{ij}$  : Kontrol hacmi *j* nin *i* den gözüken ağırlığı  $x_i, x_j$ : Sırasıyla kontrol hacmi  $i, j$  nin merkez koordinatları  $R$  : Filtre varicapi

Denklem (8)'de yapılan toplam işlemi, bütün kontrol hacimleri dahil edilerek yapılmaktadır ancak filtre yarıçapında daha uzakta olan kontrol hacimlerinin ağırlığı denklem (9) sayesinde sıfır alınarak toplam işleminin sadece komşu kontrol hacimleriyle yapılması sağlanır. Helmholtz-Type kısmi diferansiyel denklemlere bağlı filtrelenmiş Porosity ise aşağıdaki kısmı diferansiyel denklemlerin tasarım alanında (Ω) çözülmesiyle elde edilir.

$$
-R^2\nabla^2 \widetilde{\gamma} + \widetilde{\gamma} = \gamma \text{ (}\Omega \text{ içinde çözülerek)} \tag{10}
$$

$$
\frac{\partial \widetilde{\gamma}}{\partial n} = 0 \text{ (partial^-c\"zülerek)}
$$
 (11)

Denklem (11)'de bulunan ∂Ω sembolü tasarım alanının sınırı anlamına gelmektedir ve bu denklem sıfır gradyanın Neumann sınır koşulu anlamına gelir.

# **İzdüşüm**

Filtreleme metodu ortalama alma üzerine dayalı olduğu için, ortalama değerlerde Porosity olan bölgelerin sayısını arttırmaktadır. Buna karşılık izdüşüm metodu, bu tür bölgeleri azaltmak için kullanılan bir yöntemdir. Bu durum Heaviside Step fonksiyonuna yakınsayan bir fonksiyon kullanılarak gerçekleştirilir ve bu yüzden Heaviside İzdüşümü olarak da adlandırılır. Kullanıcı scSTREAM içinde iki farklı izdüşüm tipi seçebilir. Bunlardan üstel fonksiyona dayalı izdüşümü aşağıdaki gibi tanımlanır.

$$
\widetilde{\gamma}(\gamma) = 1 - exp(-\beta\gamma) + \gamma exp(-\beta)
$$
\n(12)

Burada  $\beta(\beta > 0)$  keskinlik olarak adlandırılır. Keskinlik arttıkça fonksiyonun değerini sıfırdan bire daha hızlı geçiş sağlar. Hiperbolik tanjant fonksiyonuna dayalı izdüşüm ise şu şekilde tanımlanır.

$$
\widetilde{\gamma}(\gamma) = \frac{\tanh(\beta \eta) + \tanh(\beta(\gamma - \eta))}{\tanh(\beta \eta) + \tanh(\beta(1 - \eta))}
$$
\n(13)

Merkezi geçiş noktası  $\eta(0 < \eta < 1)$  denklemi ile kullanıcı tarafından belirlenebilir.  $\beta$  değerinin büyümesiyle geçişin daha hızlı olması üstel fonksiyon tabanlı durumlara benzer bir şekilde ilerler.

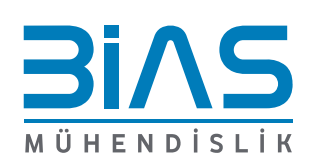

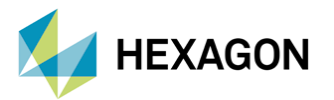

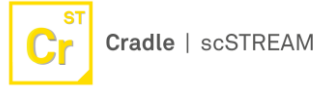

Filtreleme fonksiyonunu  $\tilde{\gamma}(y)$  ile biçimsel olarak ifade edildiğinde, düzenleme işlemi bir bütün olarak  $\bar{\gamma}(\gamma)$  fonksiyonuyla ifade edilmektedir.

$$
\bar{\gamma}(\gamma) = \hat{\gamma}(\tilde{\gamma}(\gamma)) \tag{14}
$$

#### **Akış Alanının Sınırlandırılması (Penalization to flow field)**

Porosity-Based topoloji optimizasyonunda, akışkan ve katı net bir arayüz ile birbirinden ayrılmaz. Bu yüzden çözümün katı bölgelerin de akış alanı içine alınarak sağlanmasına rağmen, Porosity ile parametrelendirilen sınırlandırma ile akışının katı içerisine geçmesi önlenir. Spesifik olarak, kararlı durumdaki sıkıştırılamaz akışın ana denklemlerini aşağıdaki gibi gösterilir.

$$
\nabla \cdot \rho \mathbf{u} = 0 \tag{15}
$$

$$
\nabla \cdot (\rho \mathbf{u} \otimes \mathbf{u}) = \nabla \cdot (2\mu \mathbf{S}) - \nabla \cdot p - \lambda \chi(\gamma) \rho \mathbf{u}
$$
 (16)

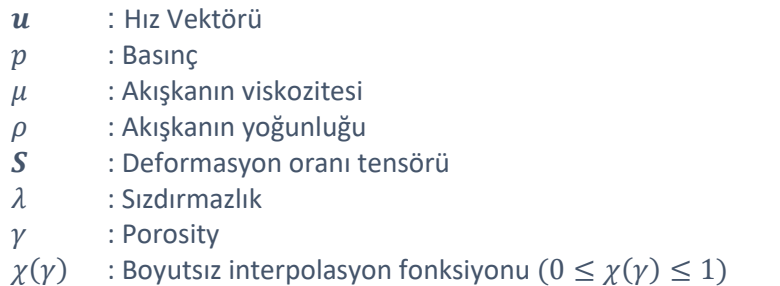

Denklem (16)'nın sağdan 3. terimi ( $\chi(\gamma)$ ) "sınırlandırma terimi" olarak da bilinmektedir. Bu terimin Porosity değerine bağımlılığı, düzenlenmiş Porosity ( $\bar{v}(y)$ ) kullanılarak tanımlanmış interpolasyon fonksiyonu tarafından belirlenir.

$$
\chi(\gamma) = q \frac{1 - \bar{\gamma}(\gamma)}{q - \bar{\gamma}(\gamma)}
$$
\n(17)

İnterpolasyon bazlı olan denklem (17), malzeme özelliklerinin rasyonel yaklaşımı (Rational Approximation of Material Properties - RAMP) olarak da bilinir. Buradaki  $q ( q > 0)$  parametresi eğrilik olarak adlandırılır. Sızdırmazlık terimi, fiziksel olarak zamanın tersi olarak boyutlandırılan ve sınırlandırma teriminin büyüklüğünü belirleyen bir ölçeklendirme faktörü olarak kabul edilir. Sızdırmazlığın yaklaşık değeri aşağıda verilen Darcy numarasının denklemi ile hesaplanabilir.

$$
Da = \frac{v}{\lambda L^2} \tag{18}
$$

 $v$  : Kinematik viskozite  $(\mu/\rho)$ 

: Sistemin karakteristik uzunluğu

scSTREAM'de kullanıcı, 10−6 mertebesindeki Darcy sayısına denk gelen sızdırmazlığı belirtmelidir. Örneğin, eğer akışkan hava ise, havanın kinematik viskozitesi yaklaşık  $1.5 \times 10^{-5}$   $kg/(m^2s)$ 

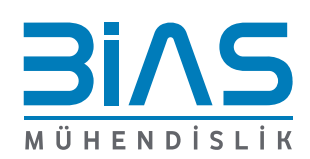

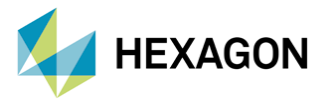

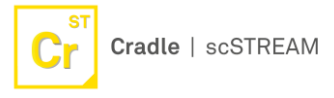

olduğundan, uygun bir sızdırmazlık değeri metre biriminde L değeri için  $1/L^2$  'nin 1.5 ila 15 katı arasında değişmektedir.

Aynı şekilde sıcaklık alanının sınırlandırılması (Penalization to Temperature Field) için de farklı bir matematiksel metot bulunmaktadır ancak bu dokümanda ele alınacak olan çalışmada kullanılmadığından dolayı bu yöntemden bahsedilmeyecektir. Bu konu hakkında ayrıntılı bilgiye ulaşmak için 'scSTREAM User's Guide Basics of CFD Analysis' kitabının içi bulunan Useful Functions başlığı altındaki Topology Optimization alt başlığının içindeki 'Penalization to Temperature Field' kısmının incelenmesi önerilir.

### **Hacim Bazlı Güç Kaybı**

Hacim bazlı güç kaybı; akışkan tarafından yapılan işin hacimsel integrasyonu sonucu elde edilen enerji değişim oranı ve sınırlandırma terimine dayalı direnç kuvvetinin çözüm hacmi üzerinde hesaplanmasıdır. Objektif fonksiyonunun hesaplanması aşağıda verilmiştir.

$$
C = \int_{\Omega} (2\mu \mathbf{S} : \mathbf{S} + \lambda \chi(\gamma) \rho \mathbf{u} \cdot \mathbf{u}) d\Omega \tag{19}
$$

#### **Akı Bazlı Güç Kaybı**

Akı bazlı güç kaybında yapılan işlem bütün iç ve dış akış sınır koşullarının (Γ) yüzey integrali yöntemiyle basınç kayıplarının toplanmasıdır. Objektif fonksiyonunun hesaplanması aşağıda verilmiştir.

$$
C = -\int_{\Gamma} \left[ \boldsymbol{u} \cdot \boldsymbol{n} \left( \frac{1}{2} \rho \boldsymbol{u} \cdot \boldsymbol{u} + p \right) \right] d\Gamma \tag{20}
$$

Bu denklemdeki *n*, sınır yüzeyindeki iç normal vektörü temsil etmektedir. Aynı zamanda, denklem (20) genelleştirilmiş basınç kaybının hesaplanması için kullanılabilir.

#### **Hacim Kısıtlaması**

Hacim kısıtlanması; akışkanın hacminin bütün tasarım hacmine olan oranından $(\Omega_d)$  yola çıkılarak gerçekleştirilir. Eğer akışkanın hacim oranına bir üst limit belirlenirse  $(f_{up})$ , denklem (21) ile kısıtlama koşulu açıklanabilir.

$$
g(\gamma) = \frac{\int_{\Omega_d} \gamma d\Omega}{\int_{\Omega_d} \gamma d\Omega} - 1 \le 0
$$
\n(21)

Eğer akışkanın hacim oranına bir alt limit belirlenirse  $(f_{lo})$ , denklem (22) ile kısıtlama koşulu açıklanabilir.

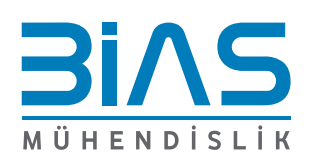

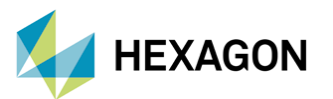

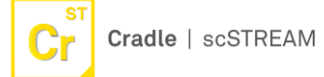

$$
g(\gamma) = 1 - \frac{\int_{\Omega_d} \gamma d\Omega}{f_{lo} \int_{\Omega_d} \gamma d\Omega} \le 0
$$
\n(22)

Topoloji optimizasyonunda en yaygın olarak kullanılan ayarlardan biri ilk tasarımın önemsiz kılınması, yani bütün tasarım alanı boyunca  $y = 1$  eşitliğinin kullanılması ve akışkanın hacim oranına bir üst limit atanmasıdır. Ancak unutulmamalıdır ki eğer 'Convolution Product' tarafından bir filtreleme kullanılırsa, hacim kısıtlaması filtrelenmiş Porosity'e ( $\widetilde{\gamma}$ ) uygulanacaktır.

## **Fonksiyon Değerinin Sınırlandırılması**

Fonksiyon değerinin kısıtlanması, objektif fonksiyonunun değerinin belirli bir değer aralığı içine sınırlandırılması anlamına gelir. Objektif fonksiyonunun (*J*) referans değerinin ( $J_{ref}$ ) belirli bir limit ağırlığı  $w ( w > 0)$  ile belirlenmesi ile oluşan kısıtlama koşulu aşağıdaki eşitsizlikle gösterilebilir.

$$
h(\gamma, \mathbf{U}(\gamma)) = \frac{\mathcal{J}}{w \mathcal{J}_{ref}} - 1 \le 0
$$
\n(23)

scSTREAM'de denklem  $(1)'$ de verilen ve minimize etme amacı olan  $C$  fonksiyonuna Birincil Objektif Fonksiyonu, denklem (23)'de verilen ve fonksiyon değerini sınırlandırma amacı olan  $J$  fonksiyonuna İkincil Objektif Fonksiyonu denir. İkincil Objektif Fonksiyonu ile ilgili olarak, sınırlandırma koşuluna bağlı bir şekilde aşağıdaki birleşik denklemler de çözülür ve Sensitivity hesaplanır.

$$
\frac{\partial \boldsymbol{R}^T}{\partial \boldsymbol{U}} \boldsymbol{\lambda} = -\frac{\partial \boldsymbol{h}}{\partial \boldsymbol{U}}
$$
 (24)

# **CFD Uygulaması**

Cradle CFD ile topoloji analizinin gerçekleştirilebilmesi için ilk önce akışın geçeceği hacim tanımlanmıştır. Bu hacim için gerekli ağ yapısı oluşturulduktan sonra ilk başta kararlı hal ile çözülüp sonrasında topoloji analizi yapılarak durum değişiklikleri gözlenmiştir.

Topoloji optimizasyonun yapılmadığı durum analizinde sıkıştırılamaz laminer akış olarak kararlı halde çözülmüştür. Hesaplama hacmi 20 °C havadan oluşup, bir tane giriş ve bir tane çıkış yüzeyinden oluşmaktadır. Hesaplama hacmine 0.00758705  $m/s$  hızıyla hava girmektedir ve çıkış yüzeyi atmosfere açılmaktadır. Analiz kontrolü için JFNK metodu kullanılmıştır ve zorlanmış konveksiyon ayarı açılmıştır. Son olarak son döngü (iterasyon) sayısı 1000 olarak belirlenmiştir.

Topoloji optimizasyonun yapıldığı durumda analiz ayarları içerisinde topoloji optimizasyonu sekmesi aktif hale getirilmiştir. Topoloji optimizasyonu sekmesinde sızdırmazlık 1.5  $s^{-1}$  olarak alınmıştır. MMA metodu kullanılırken ölçeklendirme faktörü için birincil, ikincil ve hacim kısıtlama koşul değerleri 100 olarak kabul edilmiştir. Tasarım alanı içinde hacim kısıtlamasının üst limiti 0.12 olarak kabul edilmiştir. Birincil objektif fonksiyonu için hacim bazlı güç dağıtımının referans değeri 0 olarak tanımlanmıştır. Kararlı durum yakınsama kriterindeki akışkanın kriter tipi Ortalama Varyasyon olarak seçilmiştir ve döngü aralığı olarak 1, kriter olarak da 10<sup>-5</sup> tanımlamıştır. Akışın X, Y ve Z yönlerindeki bileşenleri

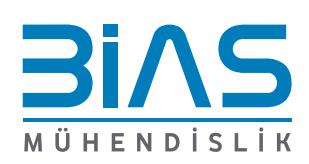

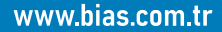

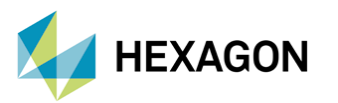

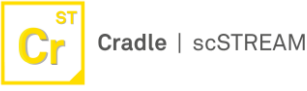

FMGCGS (Full Multigrid Conjugate Gradients Squared) çözücü tipi ile çözdürülüp, her döngü için iterasyon sayısının üst limiti 20 olarak belirlenmiştir. Göreceli hata değeri olarak 0.01 alınmıştır. Stabilizasyon içinde akış için Pseudo Time Step Relaxation değeri sabit seçilmiştir. Sabit DTS değeri ise 0 olarak tanımlanmıştır (Şekil 2 ve Şekil 3).

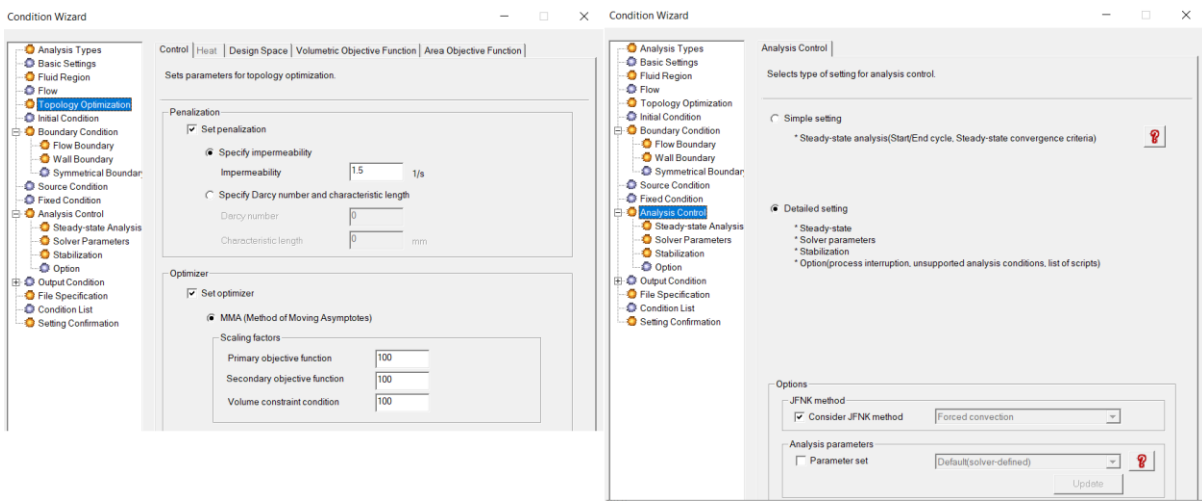

Şekil 2. Topoloji Optimizasyonu ve Analiz Kontrol Ayarları

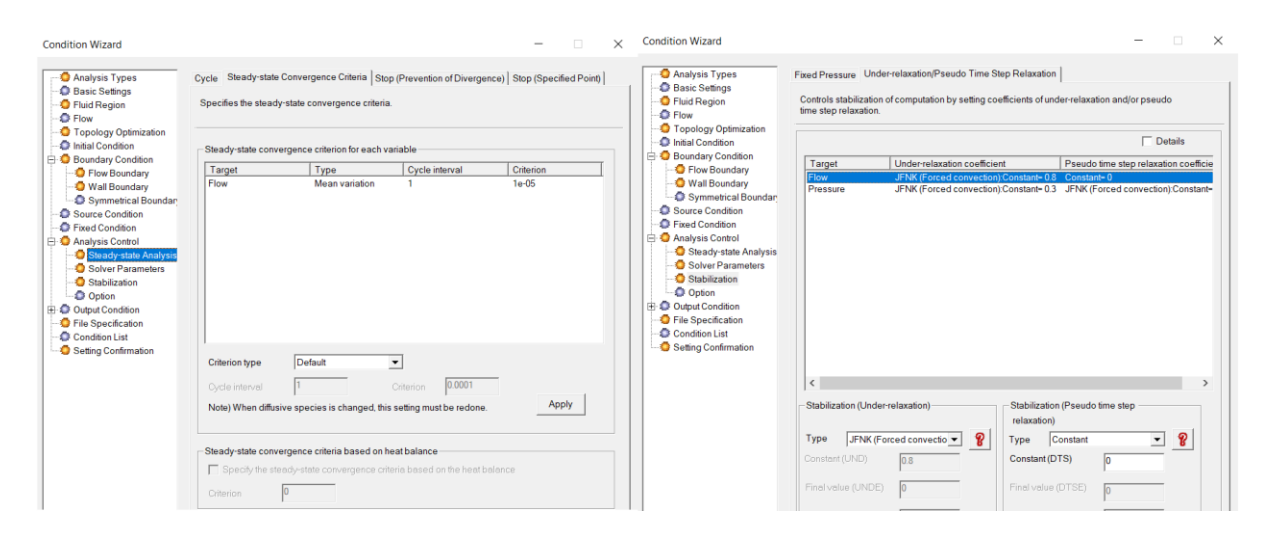

Şekil 3. Topoloji Optimizasyonu Analiz Kontrol Ayarları

Ağ yapısının oluşturulmasında Rough Grid ayarı kullanılmıştır ve detaylı ağ yapısı oluşturulmuştur. Aşağıdaki şekillerde tasarım alanı ile ağ yapısı Şekil 4 ve Şekil 5'te gösterilmiştir.

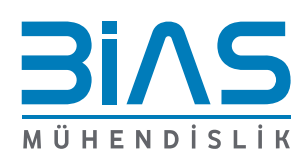

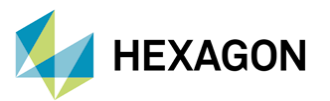

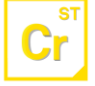

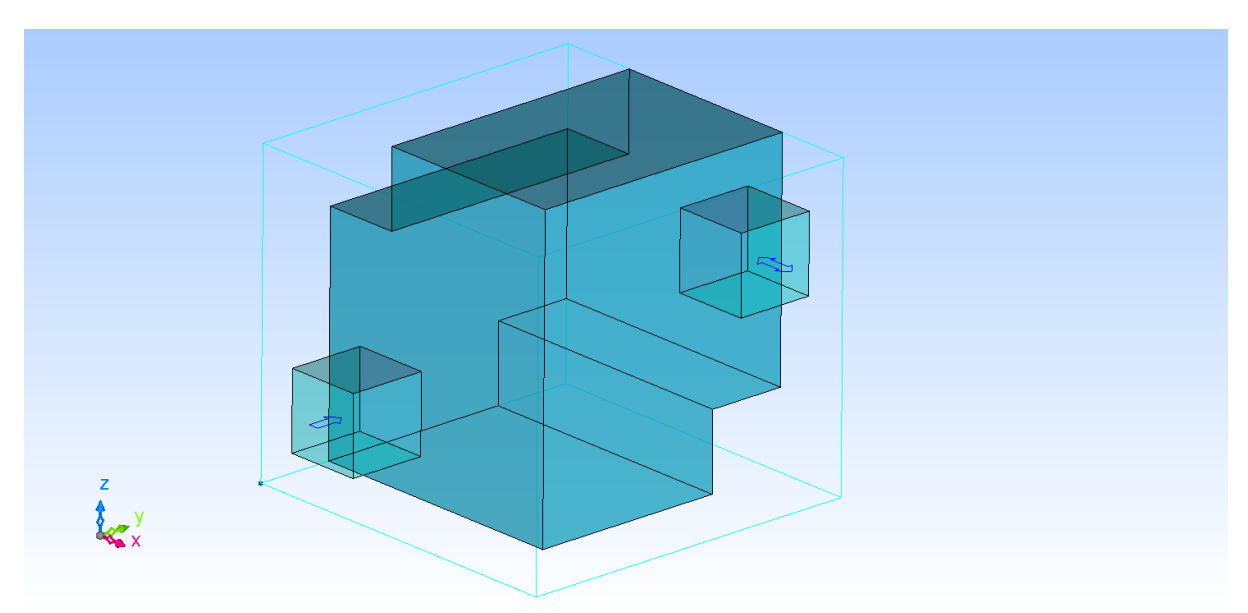

Şekil 4. Tasarım Alanının Ağ Yapısı Oluşturulmadan Önceki Hali

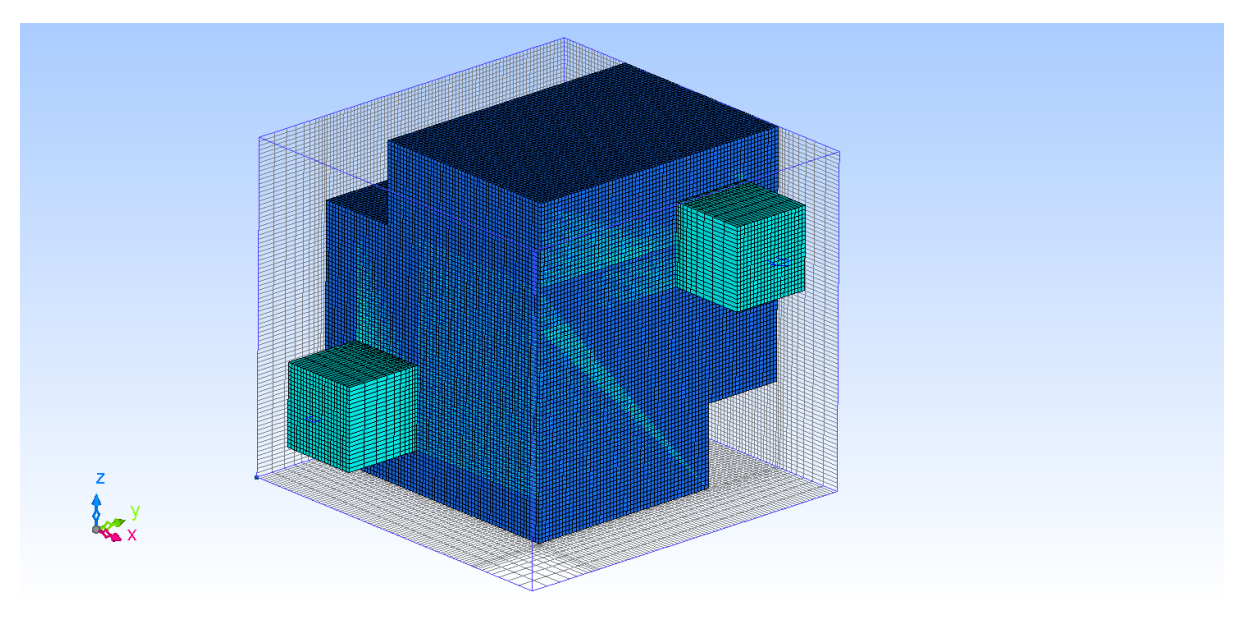

Şekil 5. Tasarım Alanının Ağ Yapısı Oluşturulmuş Hali

# **Sonuç**

Şekil 6'dan anlaşılabileceği üzere topoloji analizinden sonra akış çizgilerinin ilerleyişleri tamamıyla değişmiştir ve akış çizgilerinin basınç farkını koruyacak şekilde hareket edebileceği bir tasarım alanı oluşturularak akış hareketi optimize edilmiştir.

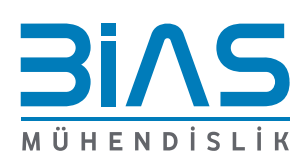

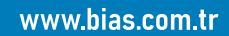

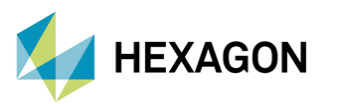

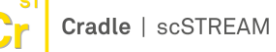

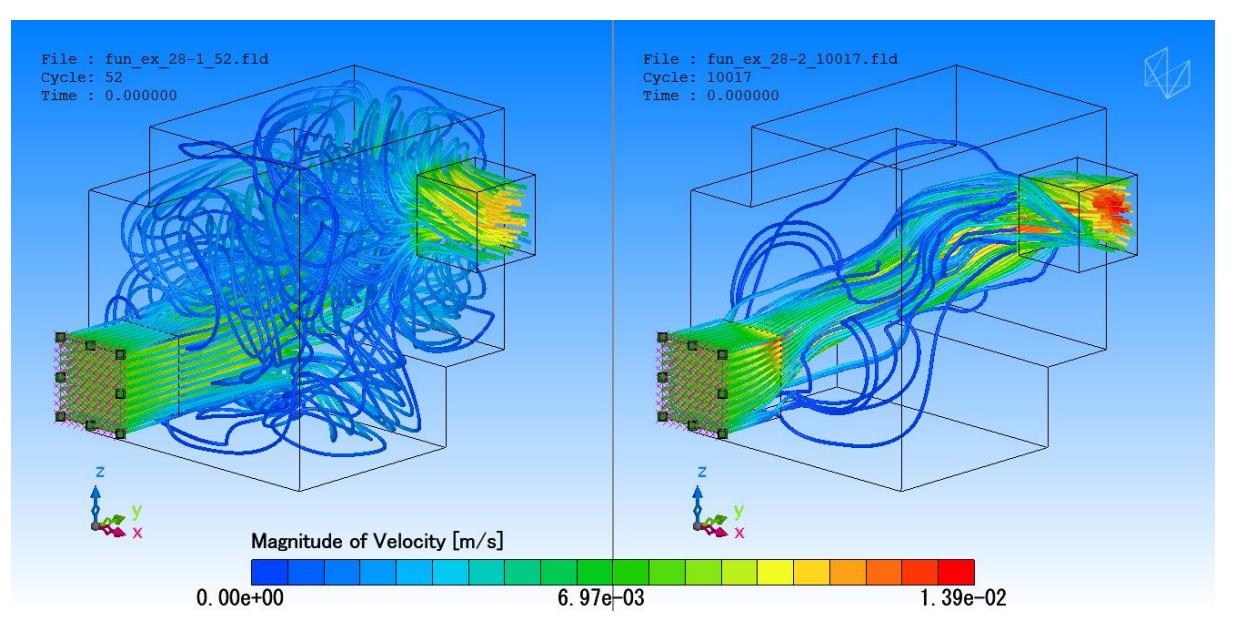

Şekil 6. Topoloji Optimizasyonu Olmayan (Sol) ve Olan Simülasyonların (Sağ) Sonuçları

Simülasyon süreleri ise;

- 1. Simülasyon: 52 döngü, 5-6 dakika
- 2. Simülasyon: 17 döngü, yaklaşık 16 saat (i7-6820HQ CPU @ 2.7 GHz (8 CPUs))

Olarak gözlemlenmiştir. Bu hacme yerleştirilecek bir ara kanalın tasarımında topoloji optimizasyonu sonucunda çıkan optimize akış çizgilerinden faydalanılmaktadır.

# **Referanslar**

- 1- Oktay, E., Akay, H. U., & Sehitoglu, O. T. (2013). Three-dimensional structural topology optimization of aerial vehicles under aerodynamic loads. *Computers & Fluids*, *92*, 225– 232. https://doi.org/10.1016/j.compfluid.2013.11.018
- 2- Cradle CFD. (2016). Topology Analysis: ScSTREAM User's Guide Basics of CFD Analysis. MA: Author.

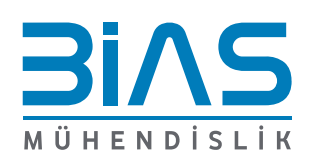